# Panduan Aktivasi dan Enroll kelas pada LMS

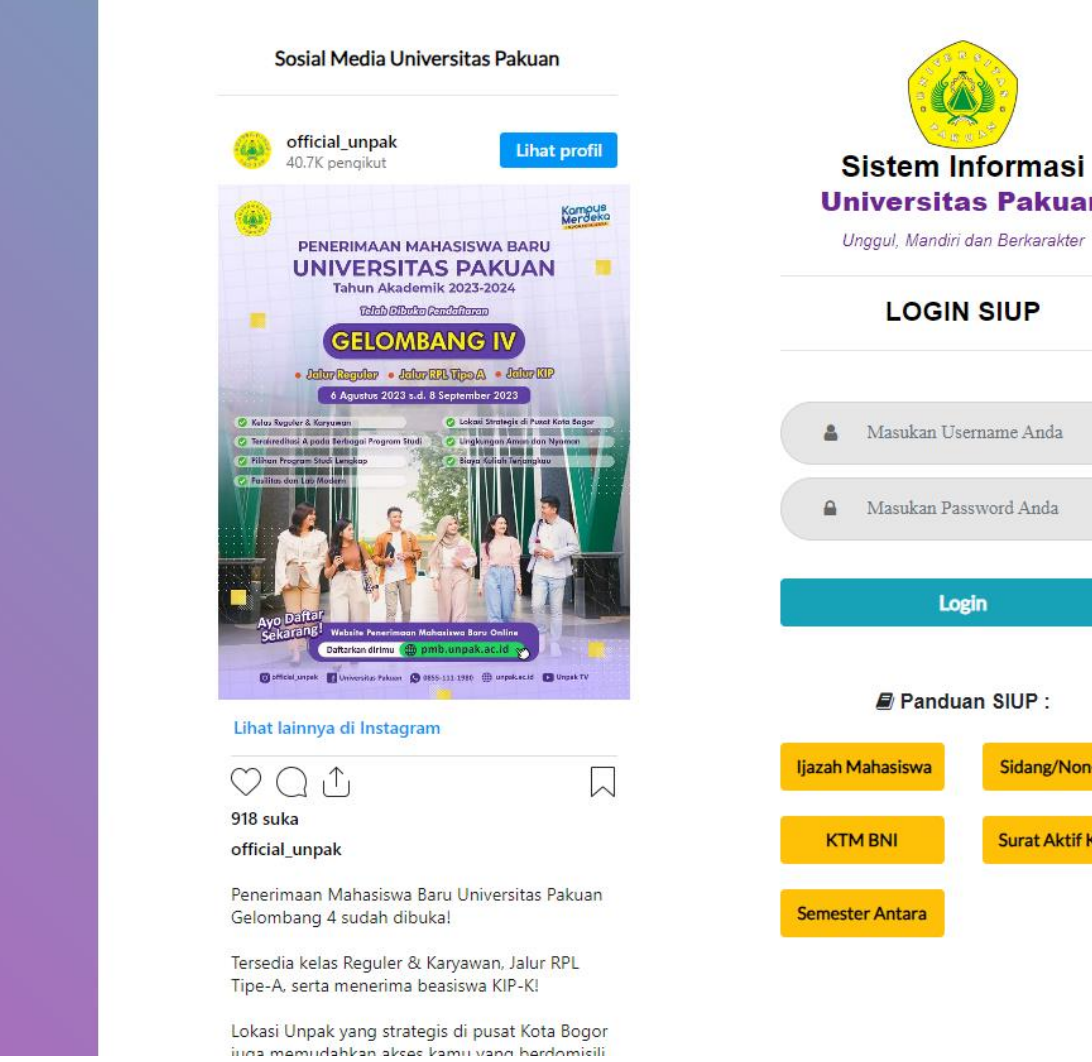

**Universitas Pakuan** Sidang/Non-SKS **Surat Aktif Kuliah** 

Mahasiswa dapat login di siup.unpak.ac.id

Masuk ke siup.unpak.ac.id menggunakan username dan password Simak Default = Username : NPM dan Password : NPM + 2 digit tgl lahir Contoh = Username : 06512750 dan Password : 0651275001

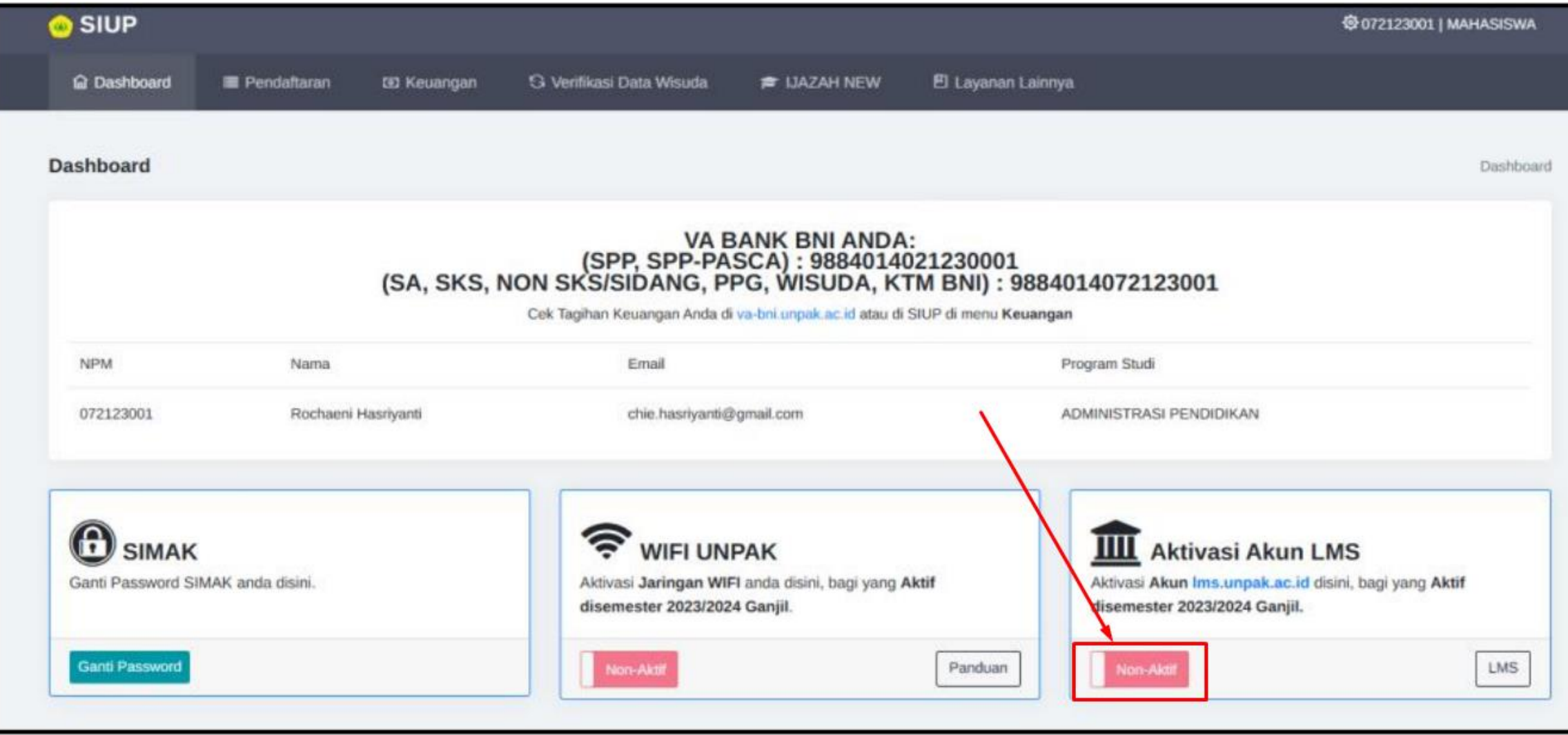

## Lalu klik aktifasi pada menu akun LMS

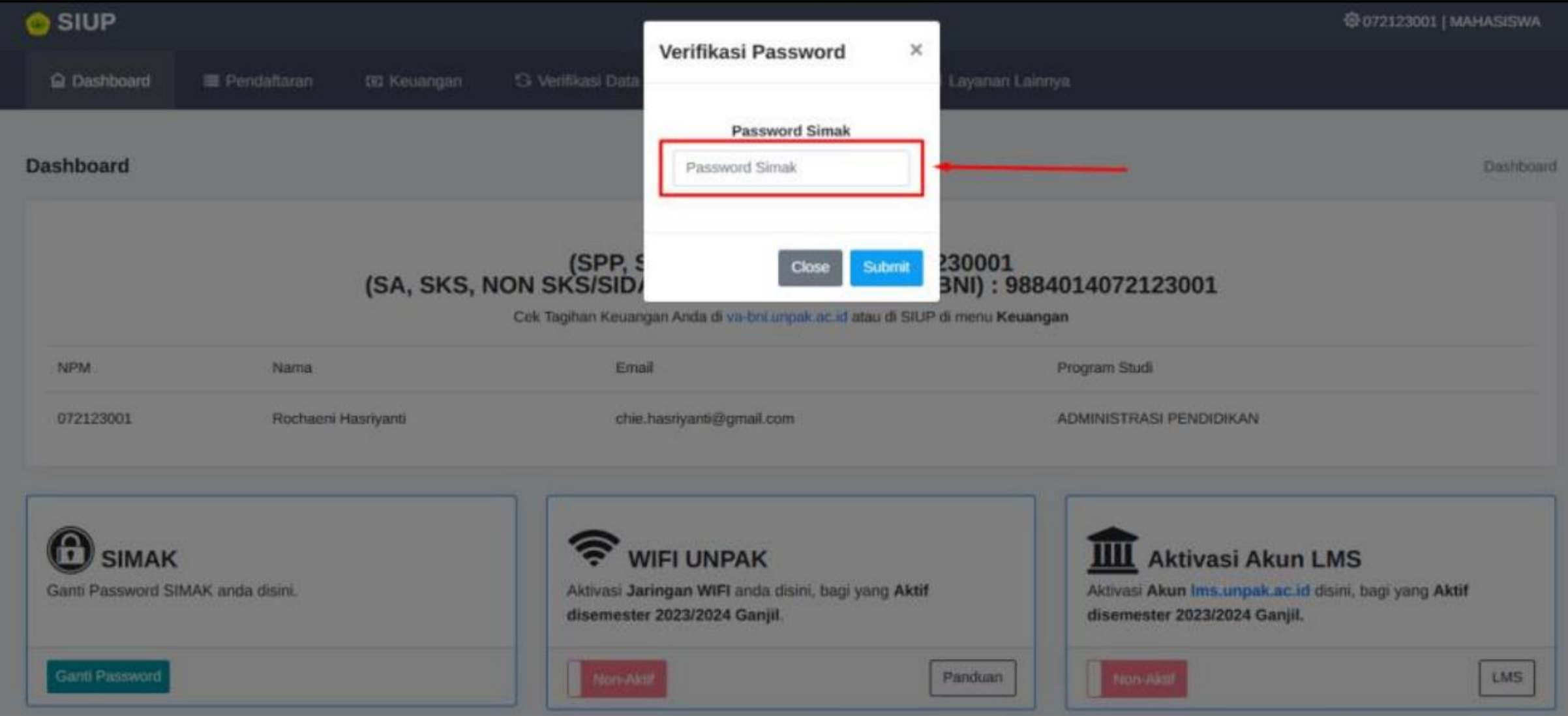

## Masukan password Simak atau siup, lalu klik submit

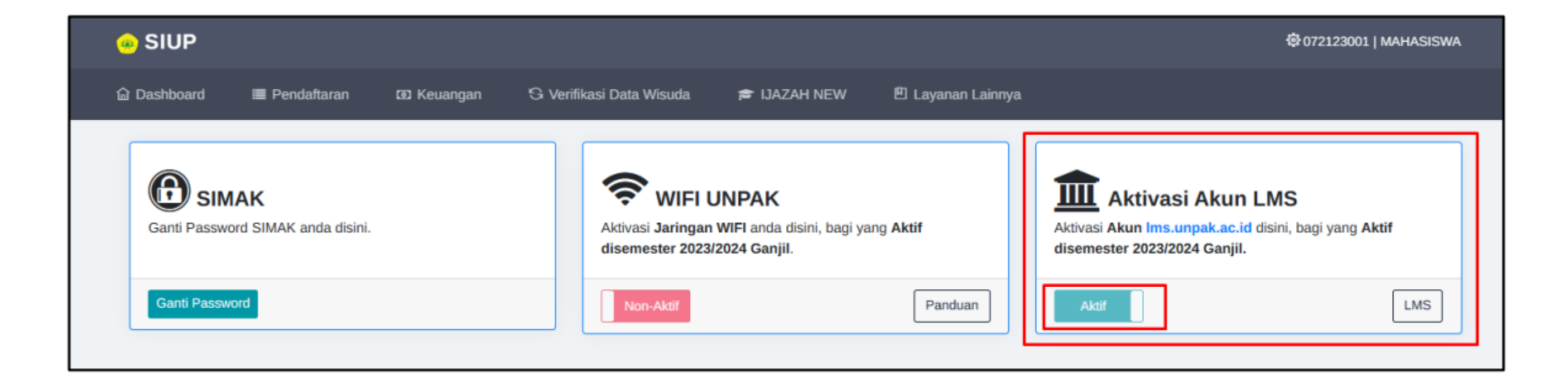

## Setelah itu akun Simak akan aktif

Mahasiswa bisa klik LMS pada tombol LMS yang ada pada menu aktifasi akun LMS atau bisa kunjungi link lms.unpak.ac.id/

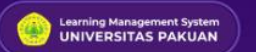

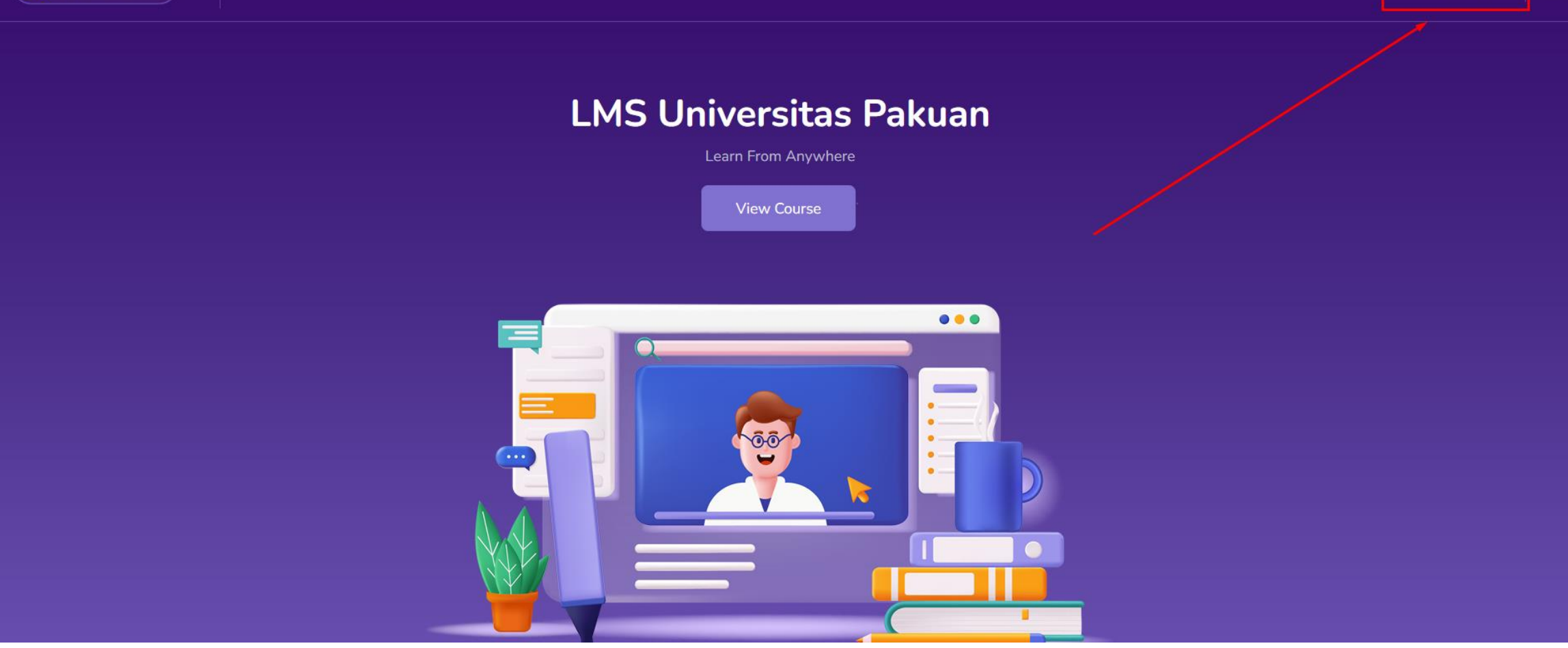

Setelah masuk akan muncul tampilan LMS Lalu klik login yang ada pada bagian menu atas kanan

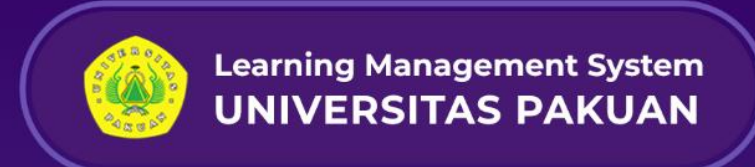

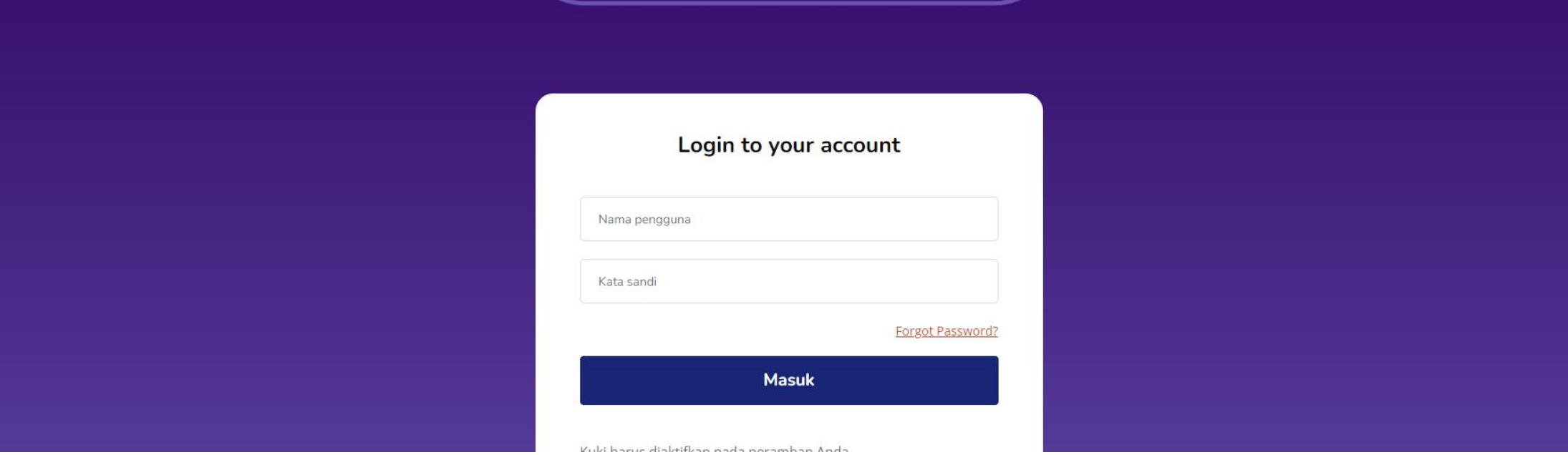

Setelah itu masukan username atau nama pengguna dengan format

Default = Username : [NPM@student.unpak.ac.id](mailto:NPM@student.unpak.ac.id)

Password : NPM + 2 digit tgl lahir

Contoh = Username : [06512750@student.unpak.ac.id](mailto:06512750@student.unpak.ac.id)

Password : 0651275001

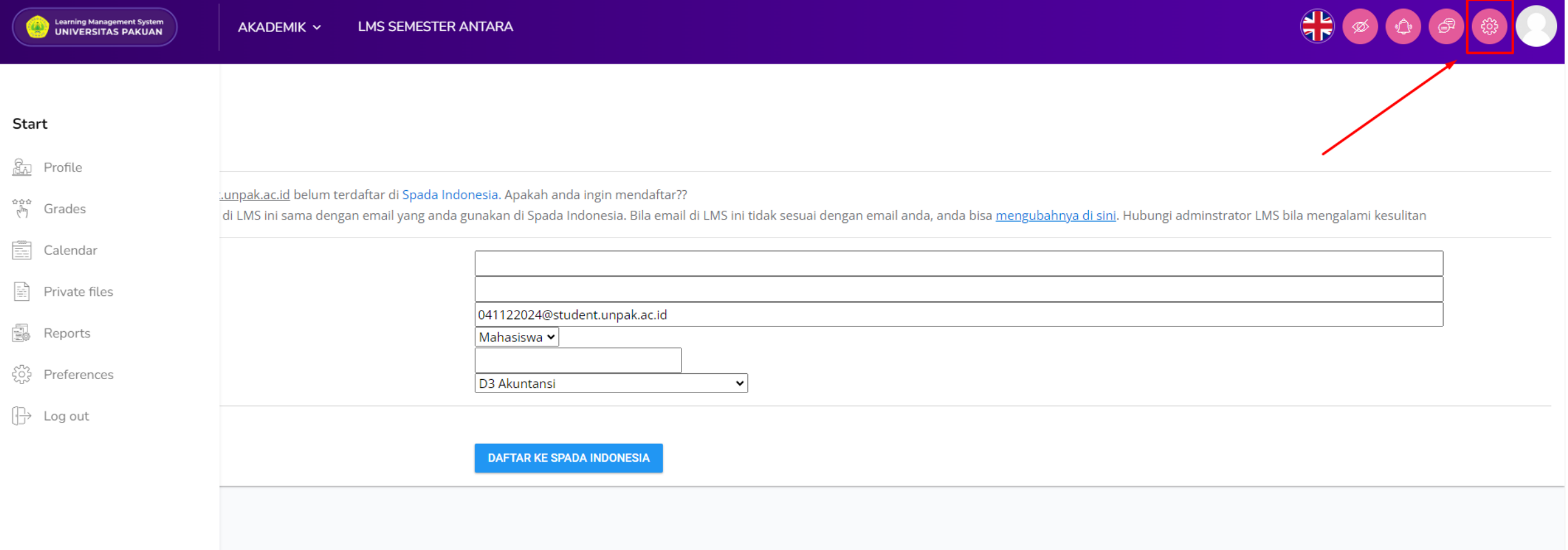

Setelah masuk mahasiswa dapat meng enroll atau ikut pada kelas sesuai yang di ambil di SIMAK

Dengan cara klik icon setting di pojok kanan atas

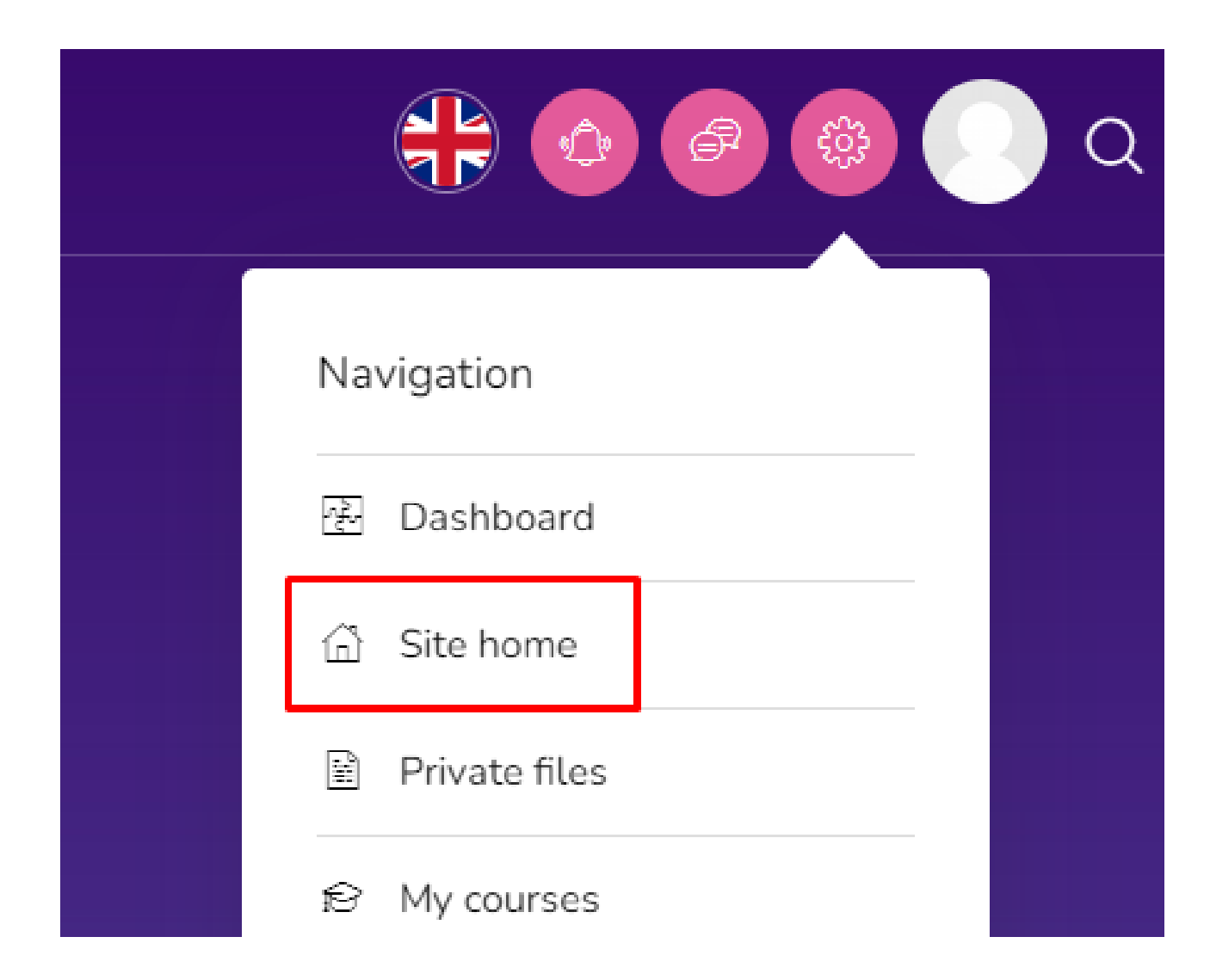

## Lalu pilih Site Home

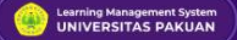

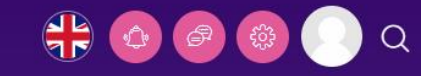

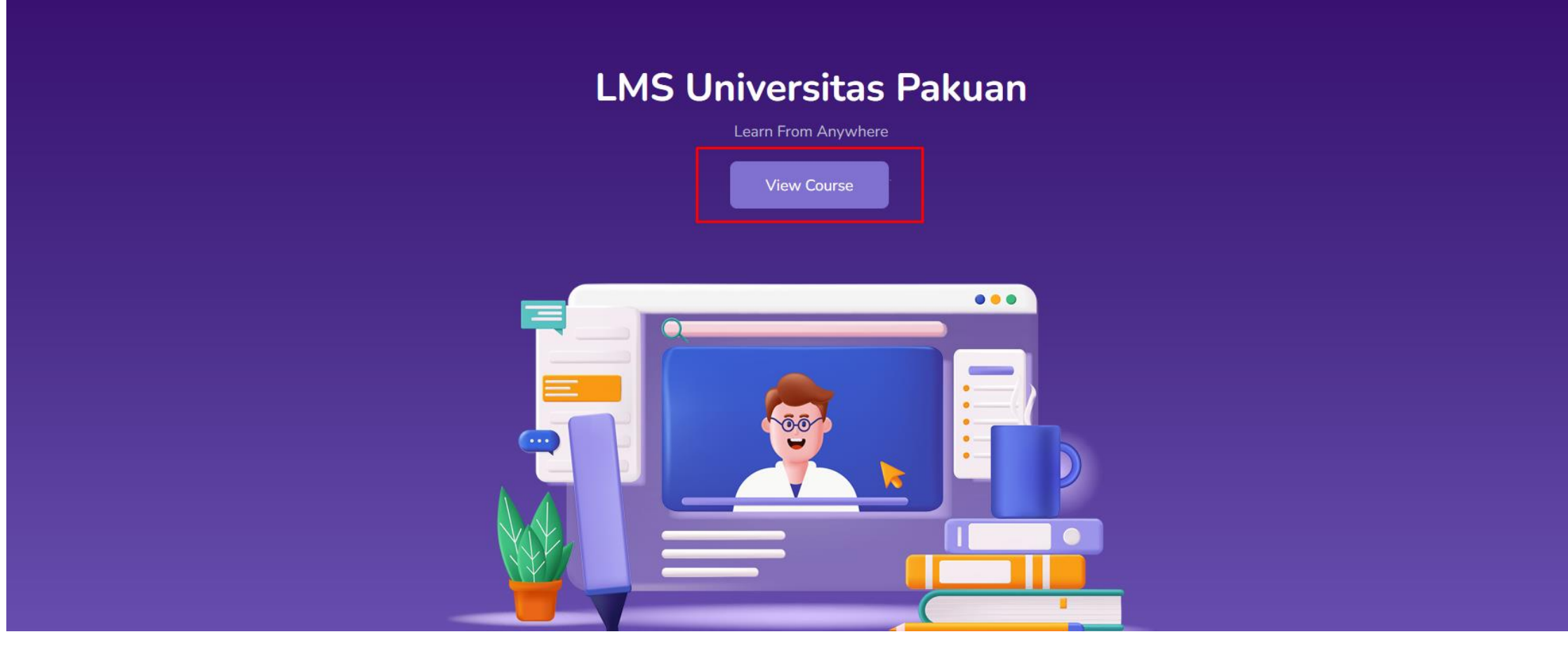

Lalu akan muncul tampilan seperti ini, klik view Course

**MY COURSES** 

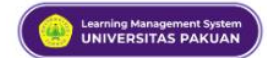

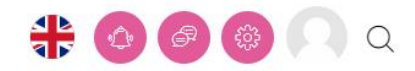

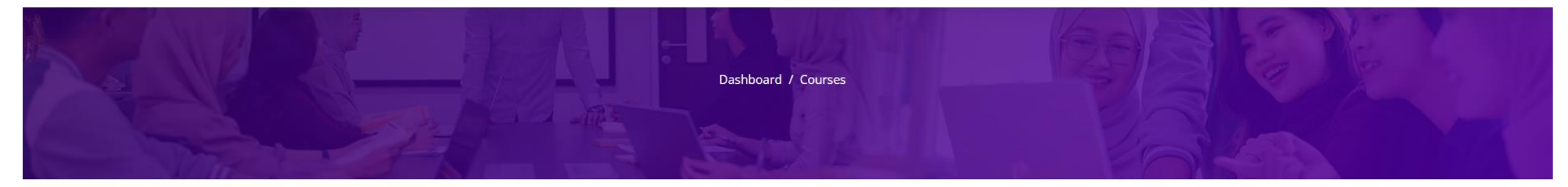

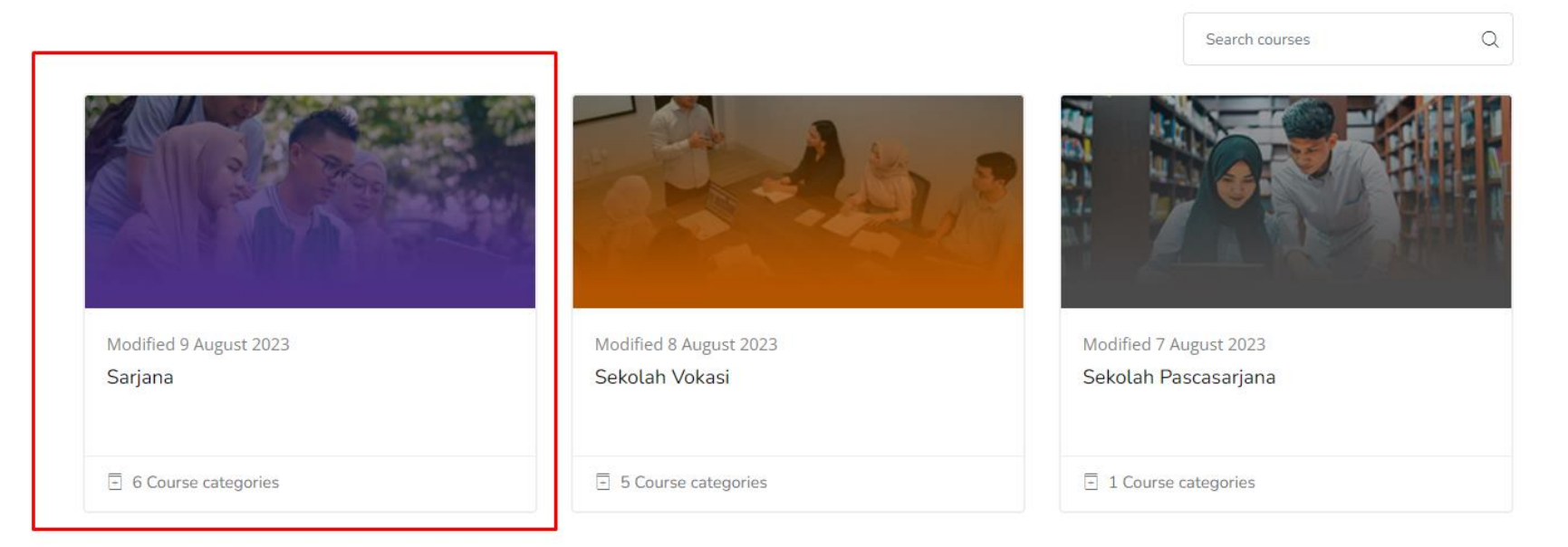

Pilih Sarjana

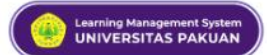

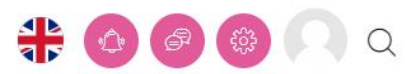

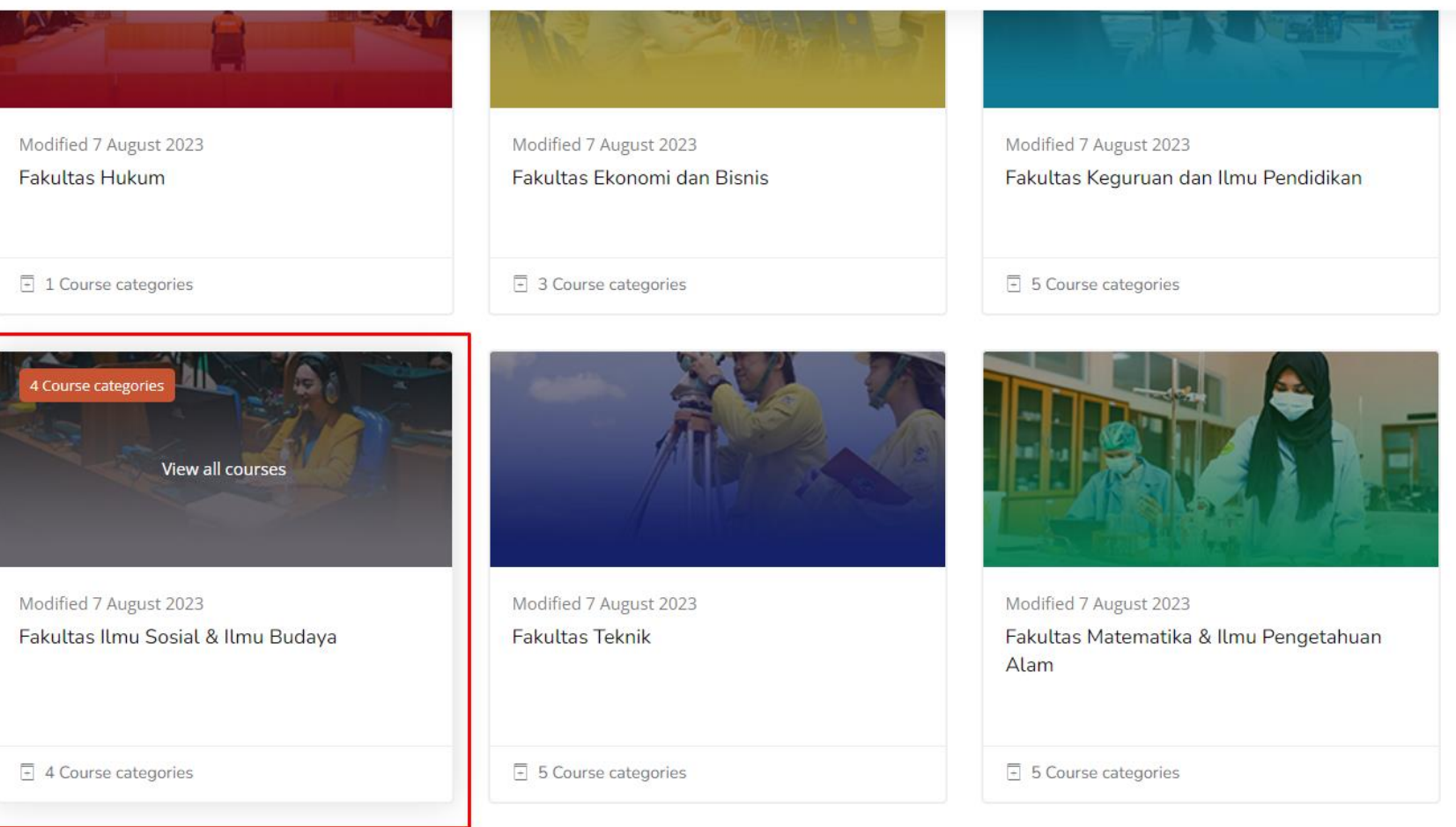

## Pilih fakultas

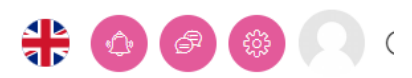

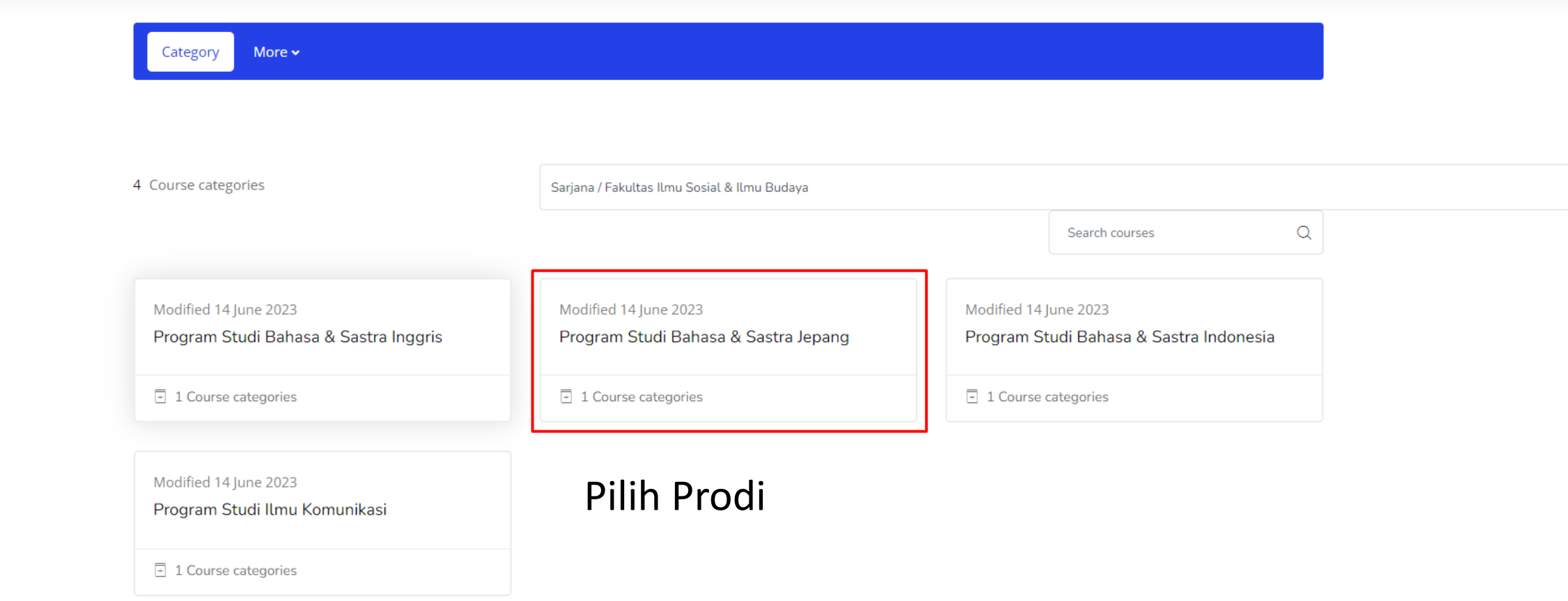

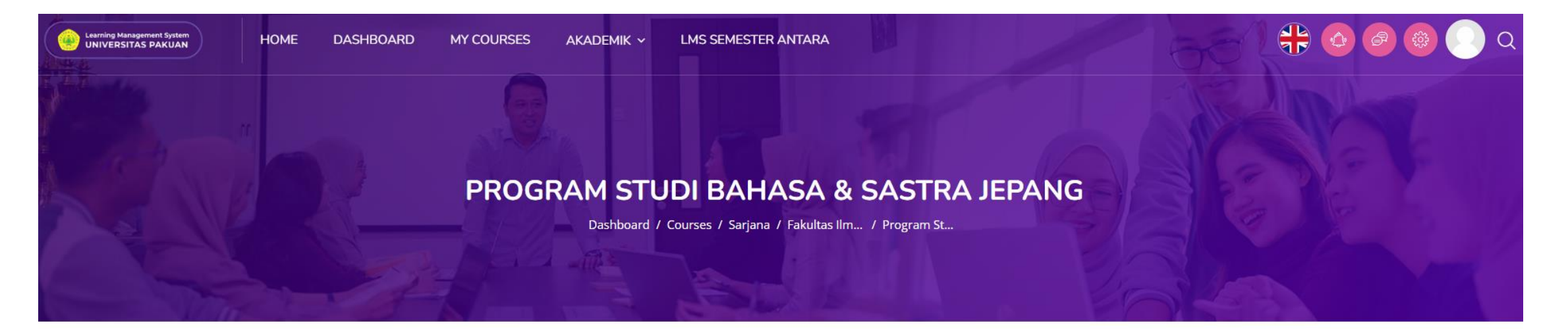

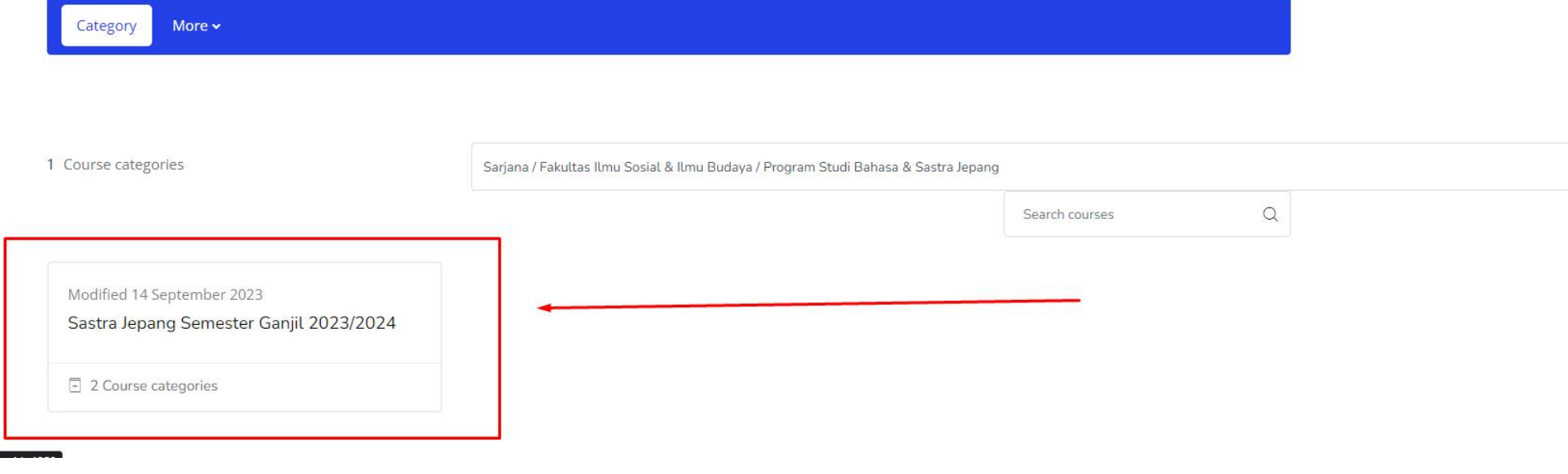

Pilih semester

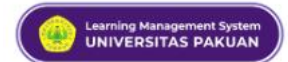

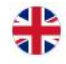

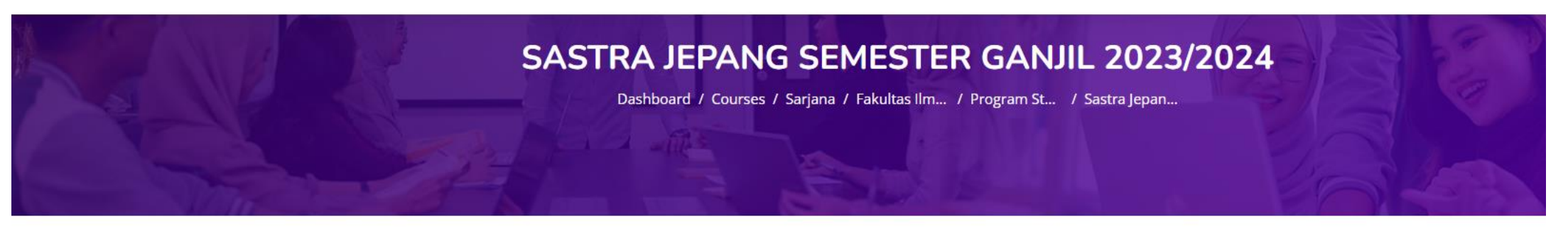

More  $\star$ Category

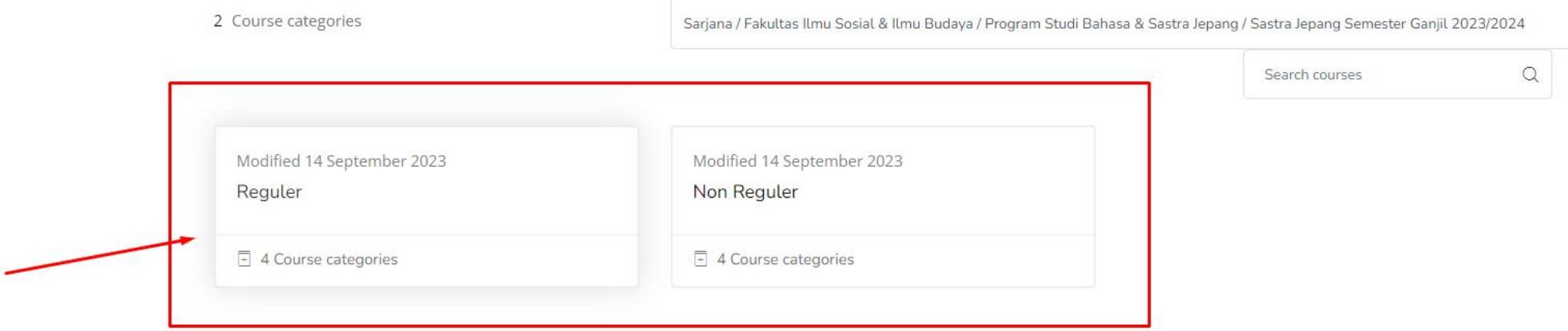

Pilih kelas reguler atau non reguler

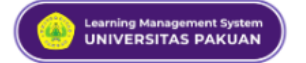

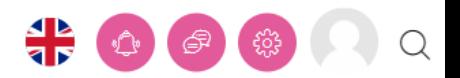

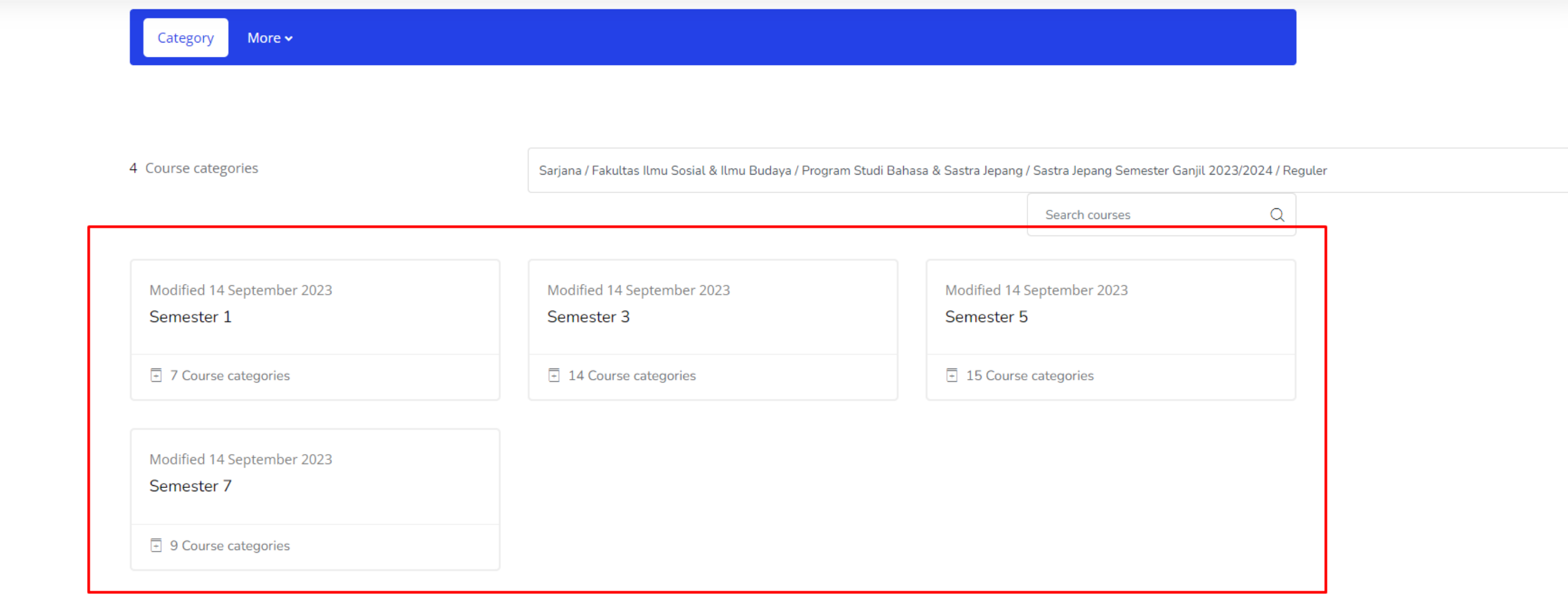

#### Pilih Semester

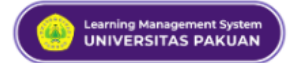

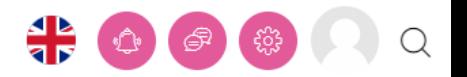

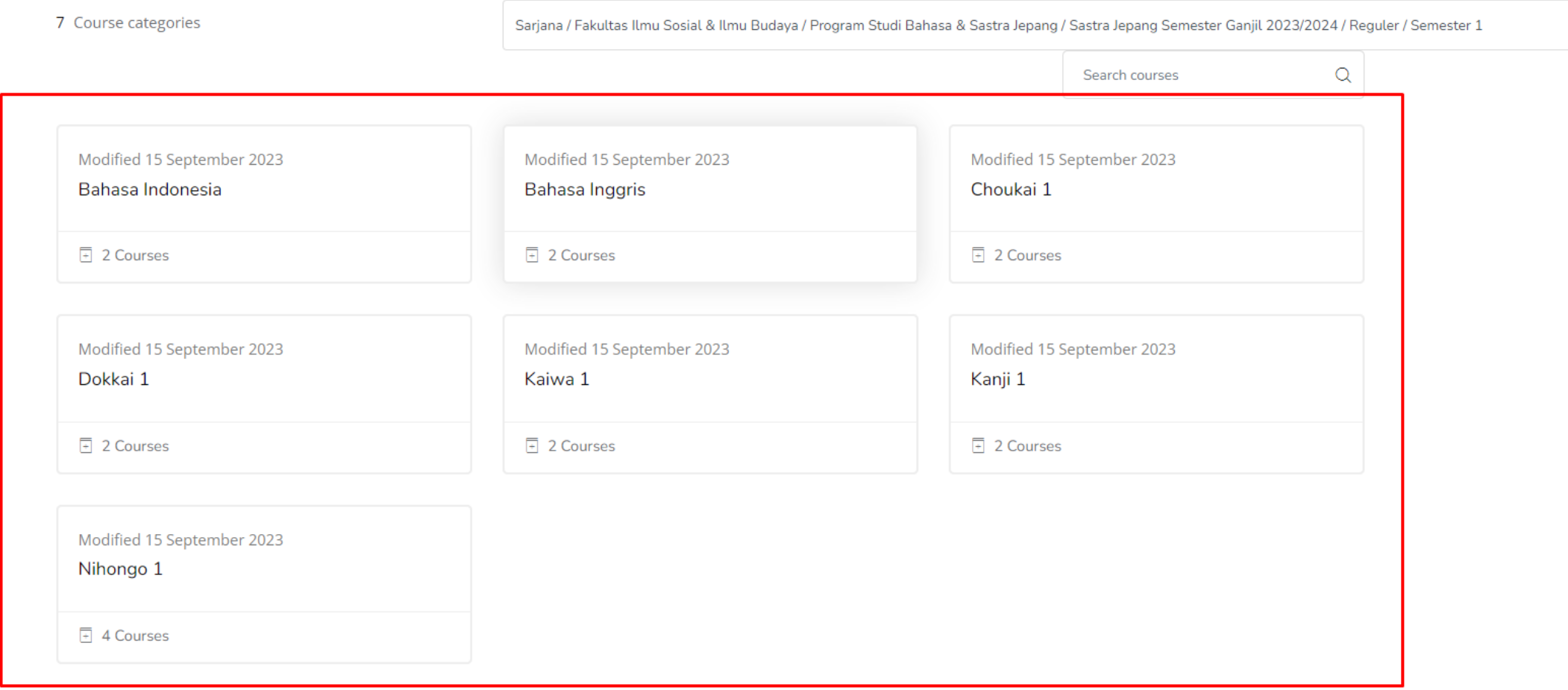

Lalu pilih matkul mana saja yang mau di enrol

#### **KAIWA 1**

Dashboard / Courses / Sarjana / Fakultas Ilm... / Program St... / Sastra Jepan... / Reguler / Semester 1 / Kaiwa 1

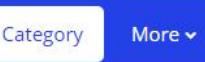

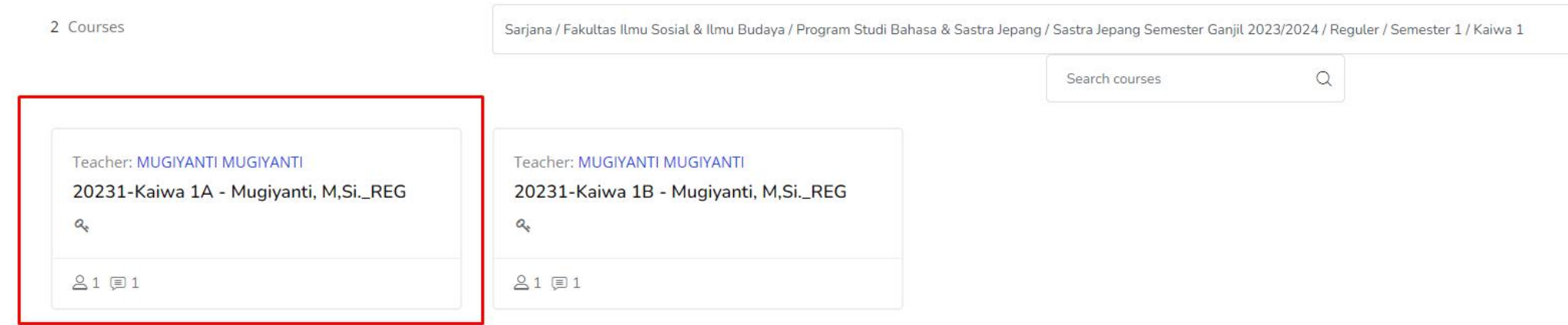

Setelah itu pilih kelas sesuai kelas kalian masing masing

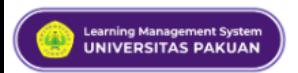

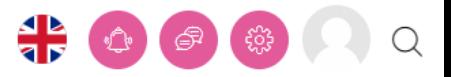

#### **Enrolment options**

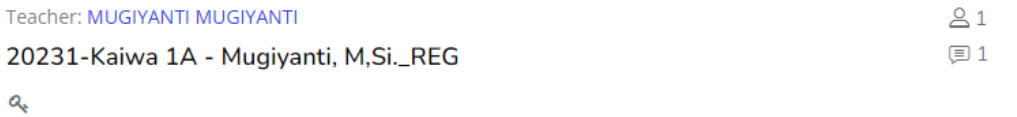

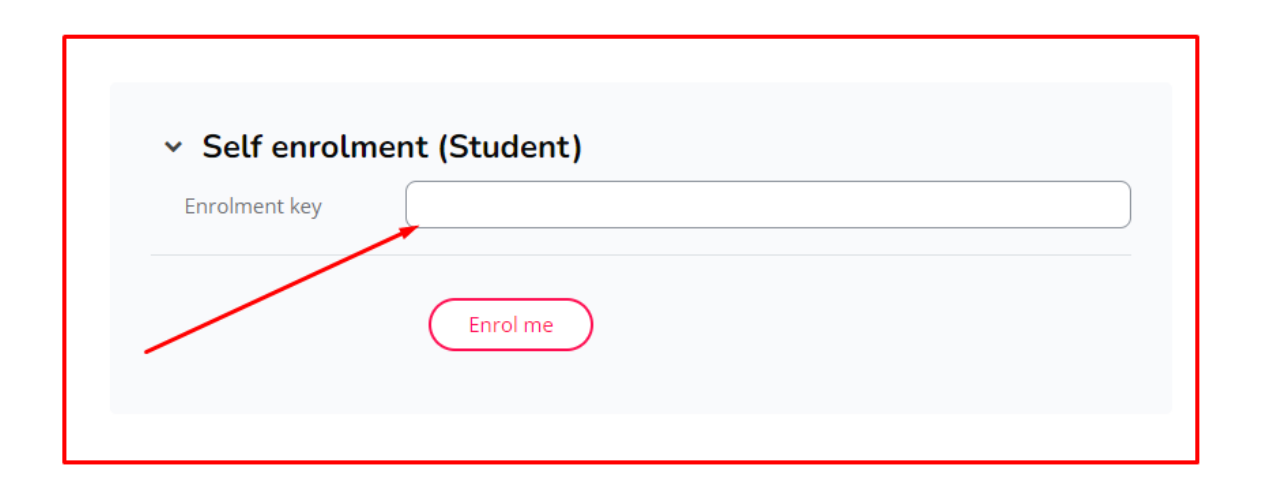

### Lalu masukan enrolment keynya

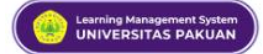

ි Options

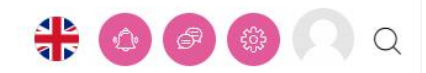

#### 20231-KAIWA 1A - MUGIYANTI, M,SI.\_REG

Dashboard / Courses / Sarjana / Fakultas Ilm... / Program St... / Sastra Jepan... / Reguler / Semester 1 / Kaiwa 1 / 20231-Kaiw...

Course **Participants** Grades Competencies More ~

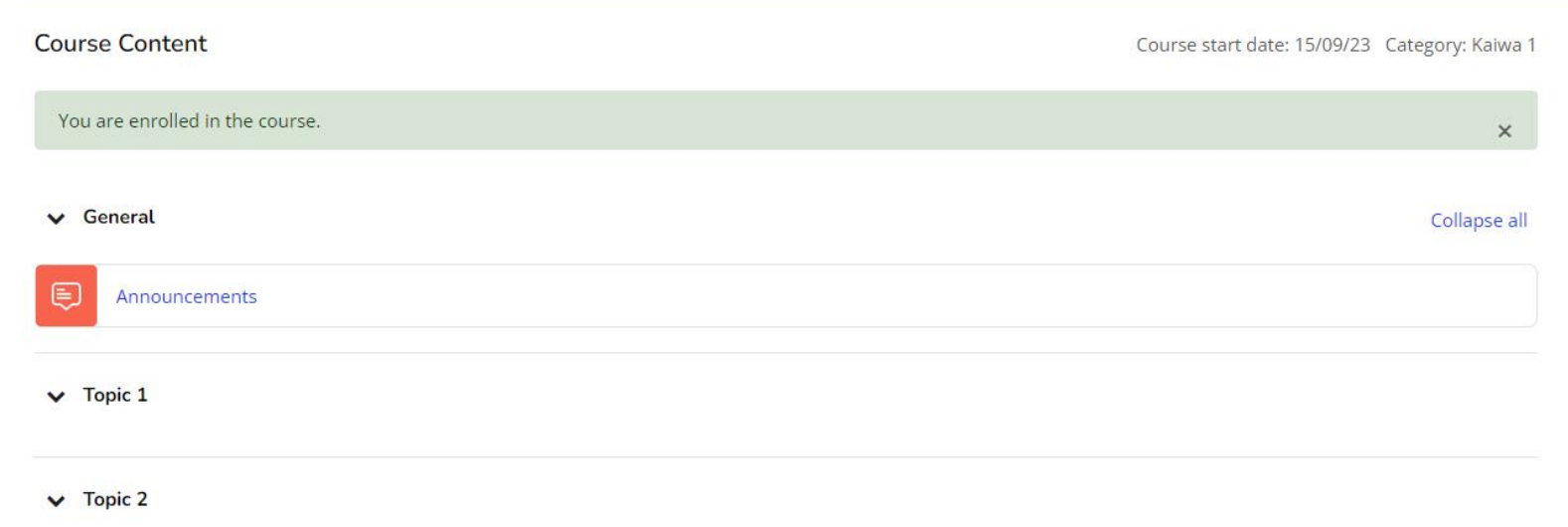

#### Ini merupakan tampilan yang ada pada isi kelasnya

## Terima kasih